# **Использование ИКТ при реализации программы предпрофессиональной подготовки**

## Образовательная программа «Основы метода «слепой» печати с элементами делопроизводства».

Реализуемая программа предпрофильной подготовки позволяет подросткам раскрыть свои способности, получить умения и навыки, которые могут пригодиться в будущей трудовой деятельности, способствует формированию профессионального само

 Программа является интегрированной, сочетающая в себе основы знаний в сфере делопроизводства, компьютерной обработки текстовой информации, методики овладения основами метода «слепой» печати на ПК.

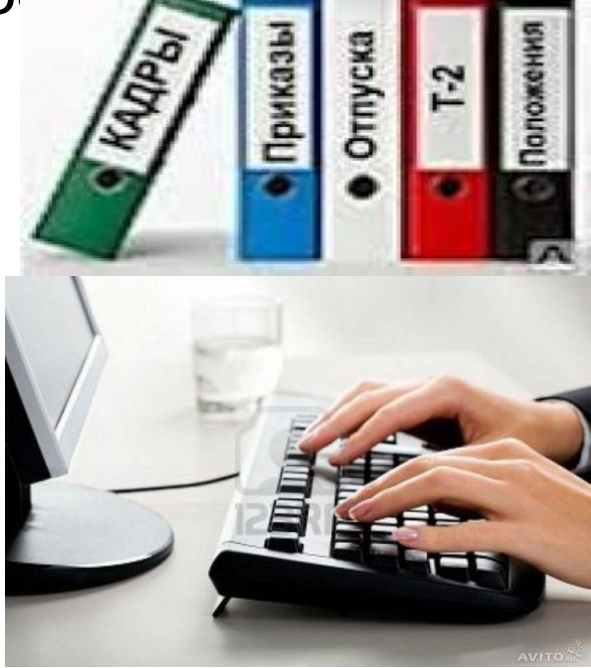

Построение образовательного процесса на занятиях основывается на применении ИКТ.

ИКТ используется на различных этапах занятия:

- •организационный;
- •повторение ранее изученного материала;
- •изучение нового материала;
- •закрепление новых знаний;
- •контроль и самоконтроль знаний учащихся;
- •подведение итогов занятия.

Основным средством ИКТ является персональный

компьютер, который представляет собой:

- источник обучающей информации;
- наглядное пособие;
- тренажер для проведения практических работ;
- средство подготовки текстов, их хранения;
- средство контроля.

На занятиях каждый учащийся работает за своим

компьютером.

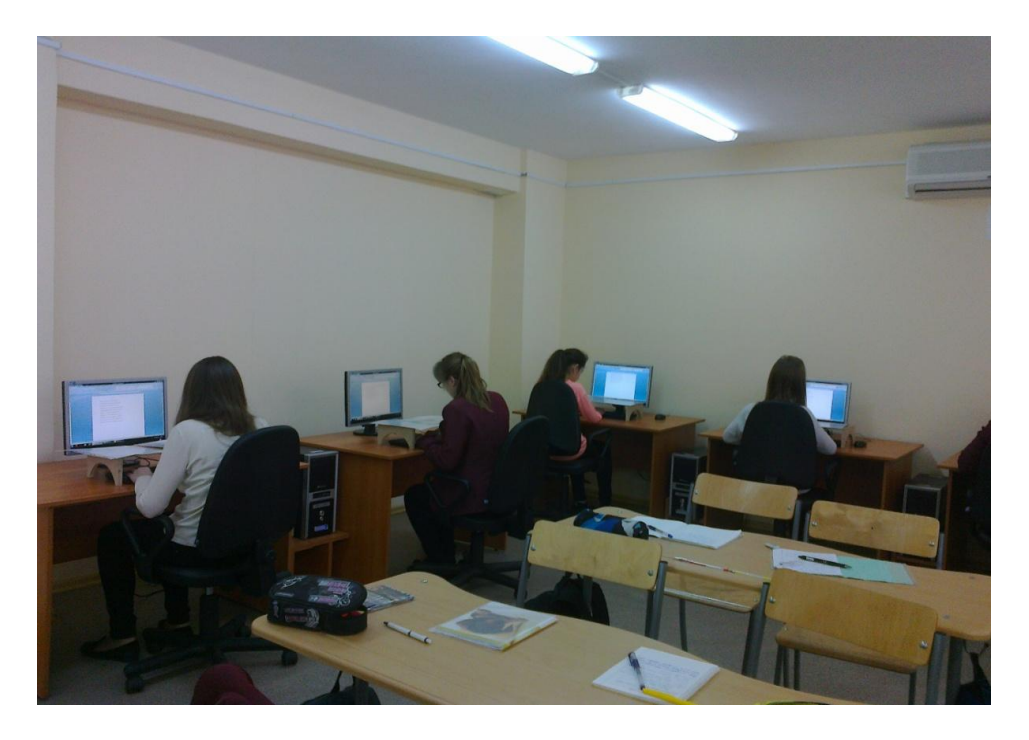

## **Презентации Power Point** применяются на занятиях, как наглядные пособия, при изложении нового материала, повторении, закреплении, что обеспечивает прочное усвоение учащимися знаний, повышает интерес к обучению.

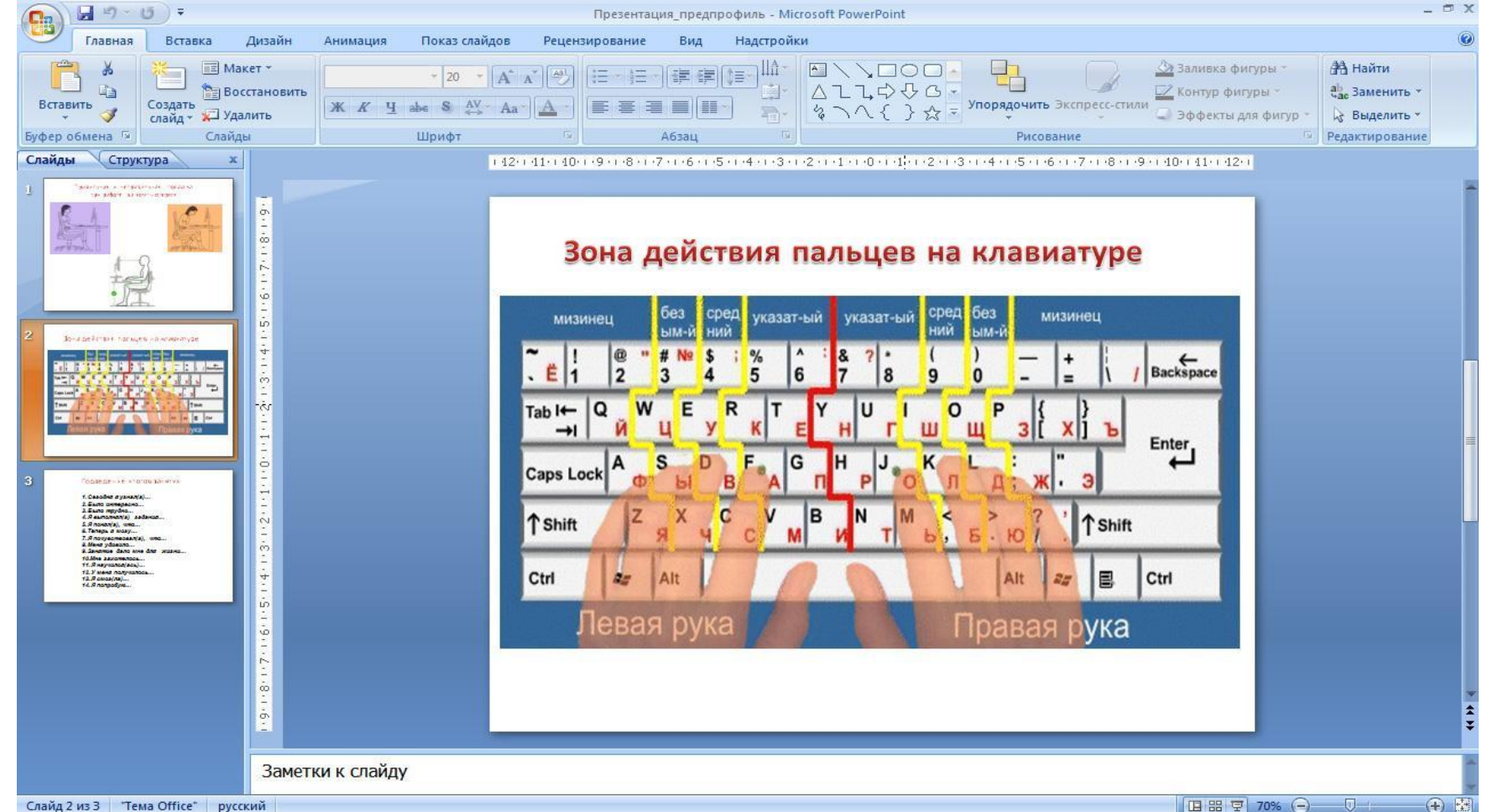

**В программе MS Word** учащиеся осваивают навыки «слепого» метода печати с использованием закрытой клавиатуры, выполняя специальные упражнения, а также учатся подготавливать и оформлять текстовые документы.

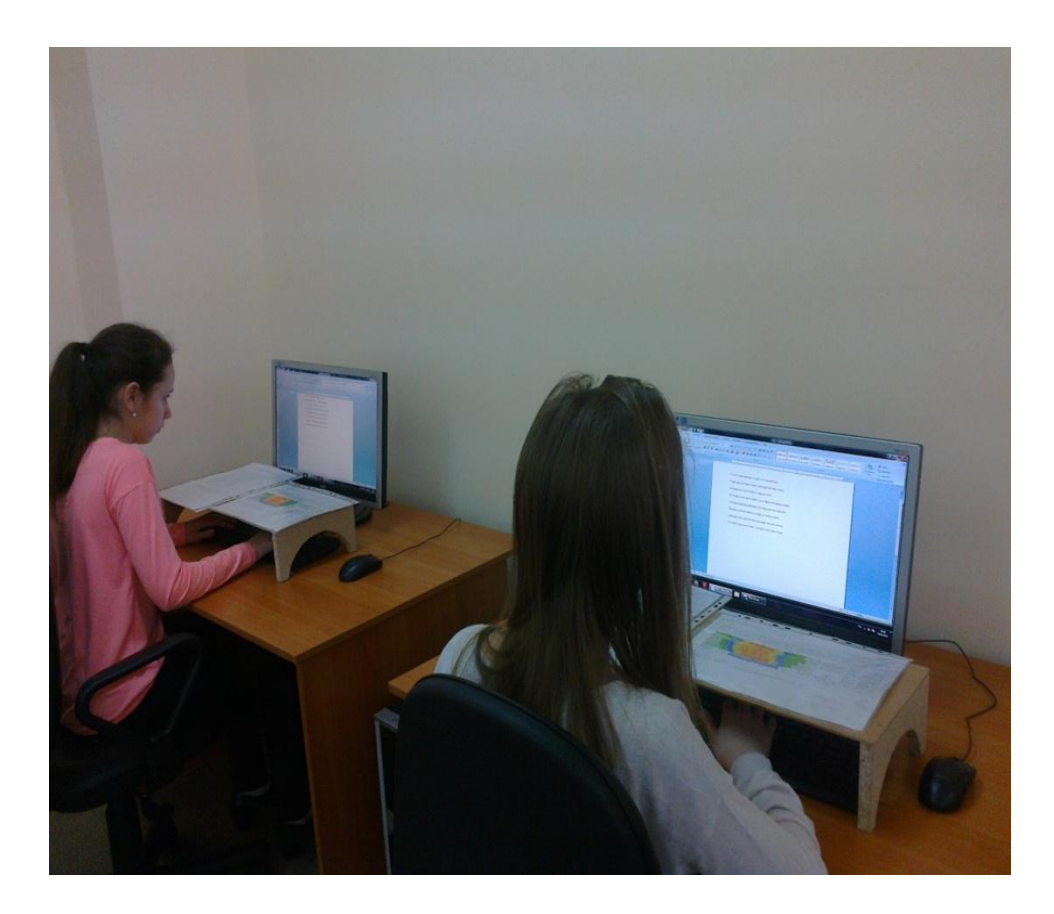

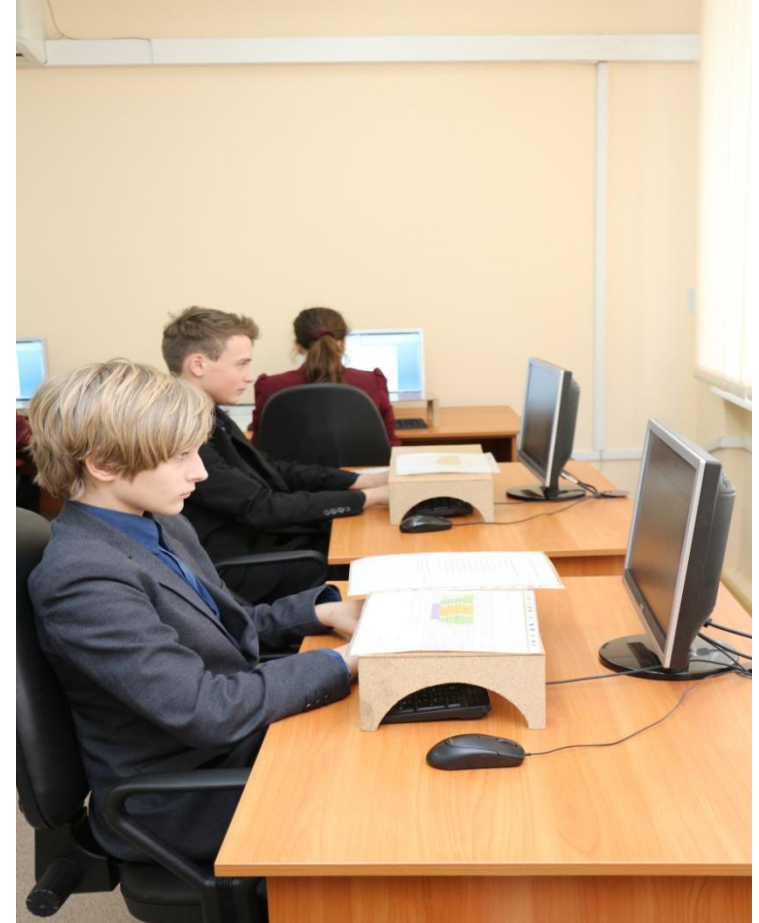

#### «**Тренажер клавиатуры Stamina»** - компьютерная программа для отработки техники и контроля качества печати.

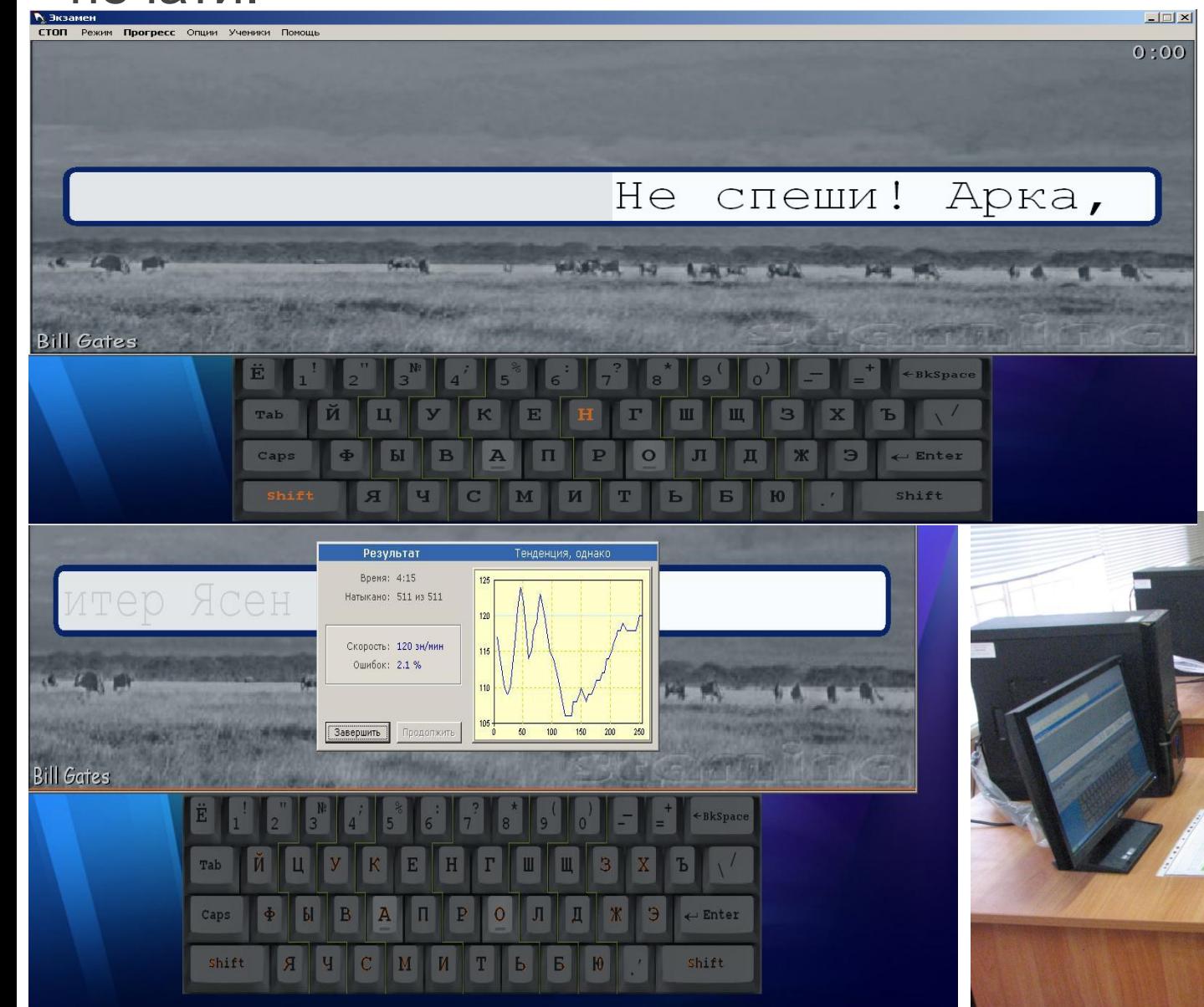

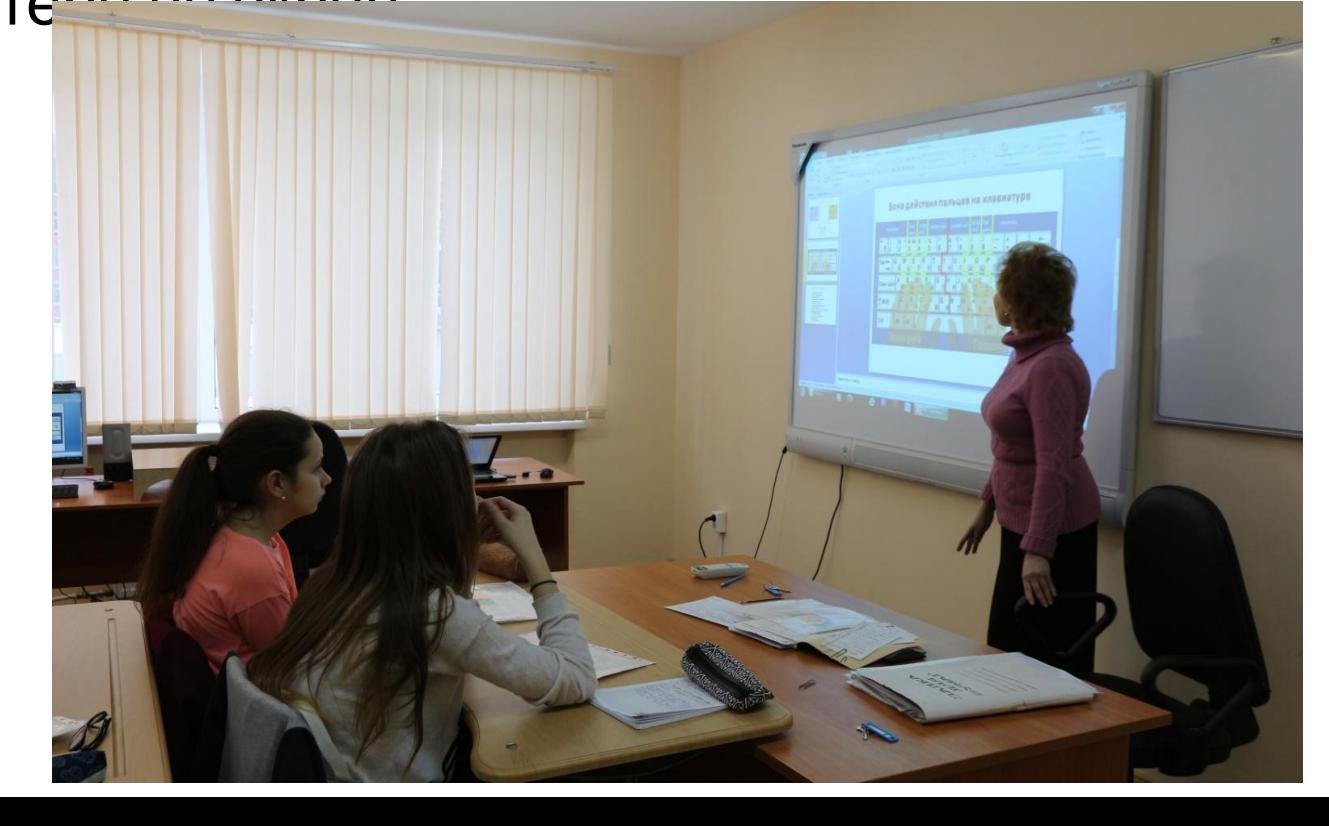

возможность использовать **ресурсы Internet.** Радикально повышает уровень наглядности на занятиях проектор, проецирующий изображения с компьютера

На занятиях по основам делопроизводства использование Интернет–технологий увеличивает наглядность учебного процесса. Для сбора необходимого материала при выполнении практической работы по оформлению документов у каждого учащегося есть

По окончании освоения программы учащиеся получают зачёт, при условии выполнения итоговой работы на компьютере в программе **MS Word**, включающую в себя: выполнение теста по делопроизводству, набор текста, используя метод «слепой» печати, составление и оформление резюме.

 Результаты зачётной работы предоставляются учащимся, что дает им возможность пополнить Портфолио достижений.

# **Вывод:**

С помощью **ИКТ** на занятиях по предпрофильному обучению можно:

- сделать образовательную деятельность учащихся более содержательной;
- сделать образовательный процесс более привлекательным и современным;
- повысить качество обучения;
- сделать занятия наглядными, динамичными.

Таким образом, применение информационных компьютерных технологий (**ИКТ**) и программных продуктов позволяют поднять процесс обучения на качественно новый уровень.

### **Источник информации**

❑Демина Т.Б. Предпрофильная подготовка как одно из условий профессионального самоопределения школьников. – Профильная школа., 2006.

❑Сисина Е.А. Использование ИКТ в образовательном процессе как условие повышения качества образовательных услуг. Управление качеством образования. – 2010. - № 3.

❑http://dopedu.ru/attachments/article/283/prof-sam.pdf

❑http://physics.herzen.spb.ru/teaching/materials/gosexam/ b25.htm

**Автор: Педагог дополнительного образования ГБОУ ДОД ЦДЮТТ Московского района Санкт-Петербурга Белякова Ирина Николаевна**